**Программирование на языке Python**

# **§ 56. Ветвления**

# **Условный оператор**

#### Задача: **изменить порядок действий** в зависимости от выполнения некоторого условия.

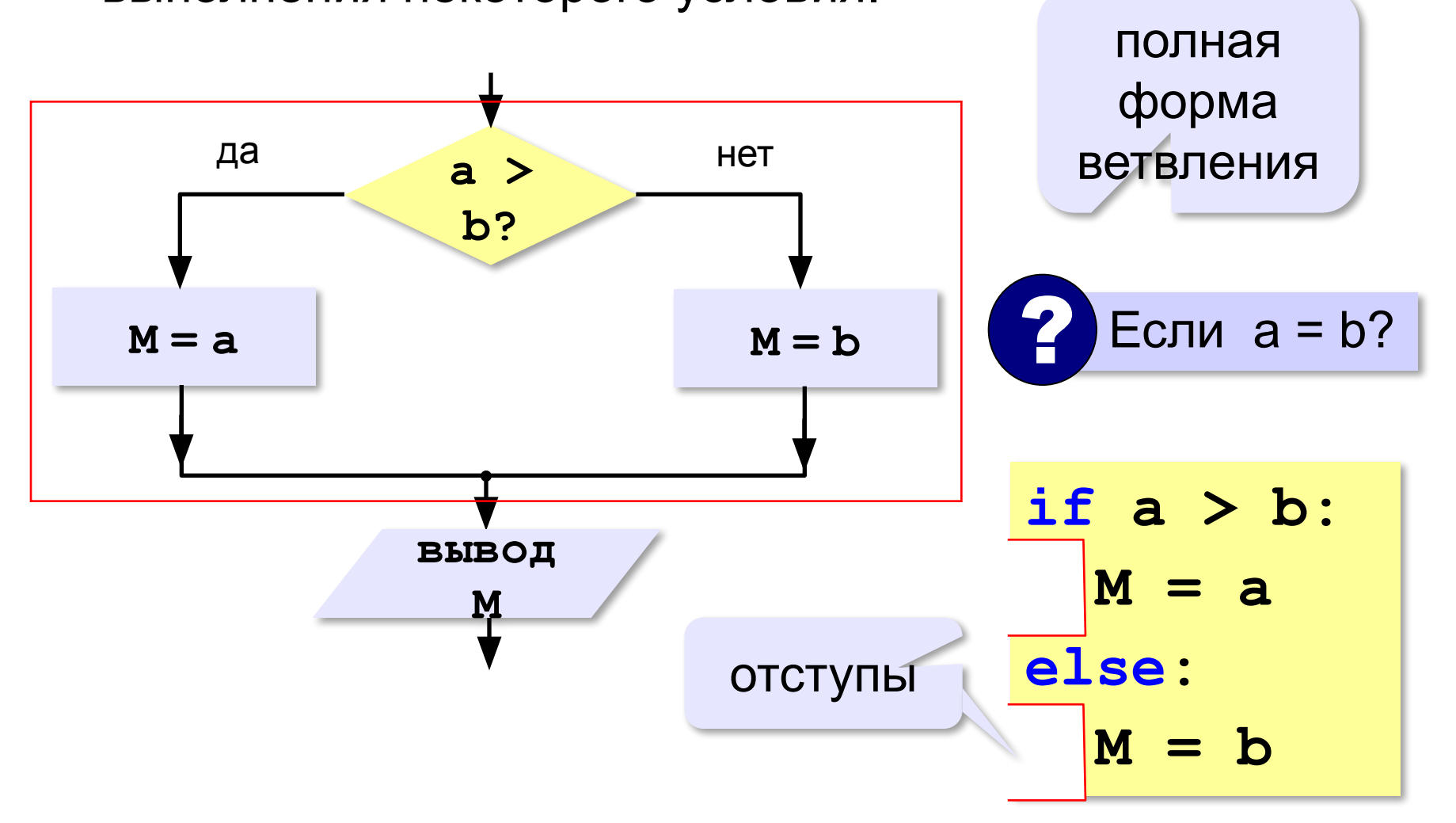

#### **Условный оператор: неполная форма**

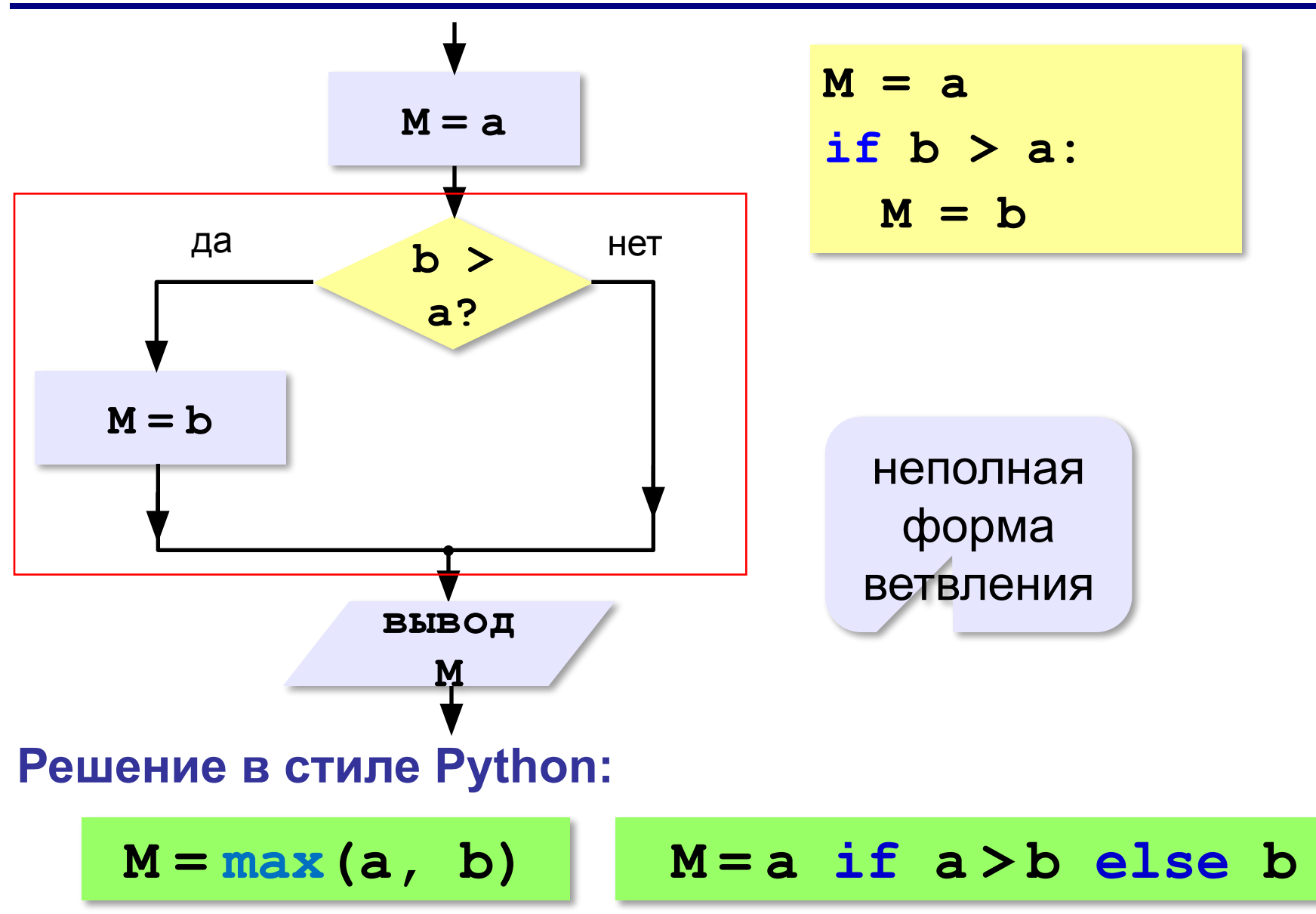

## **Условный оператор**

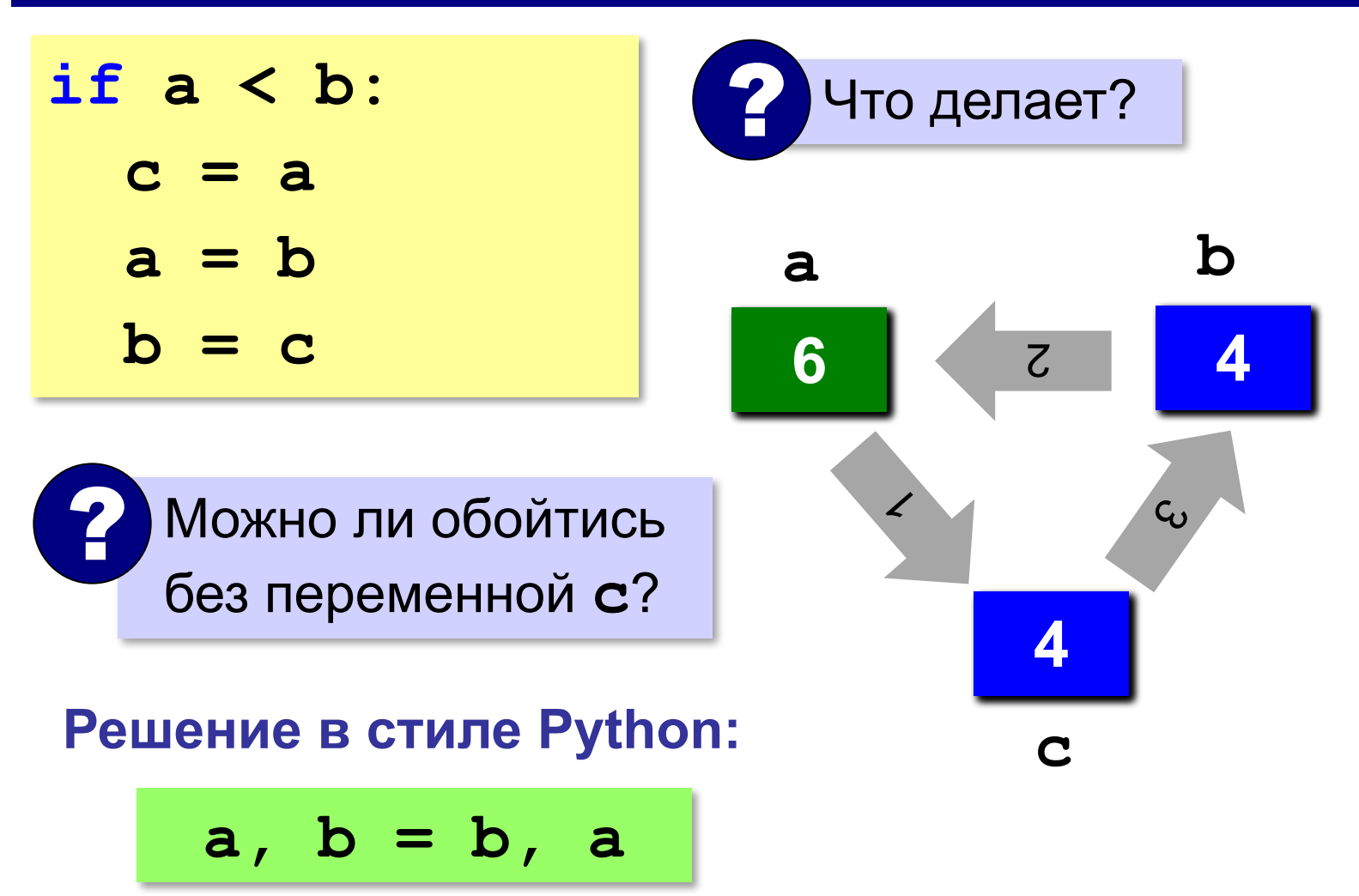

## **Знаки отношений**

- больше, меньше
- больше или равно

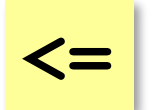

**>=**

**> <**

меньше или равно

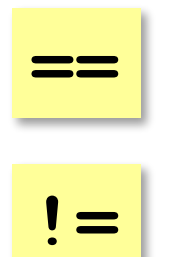

не равно

равно

#### **Вложенные условные операторы**

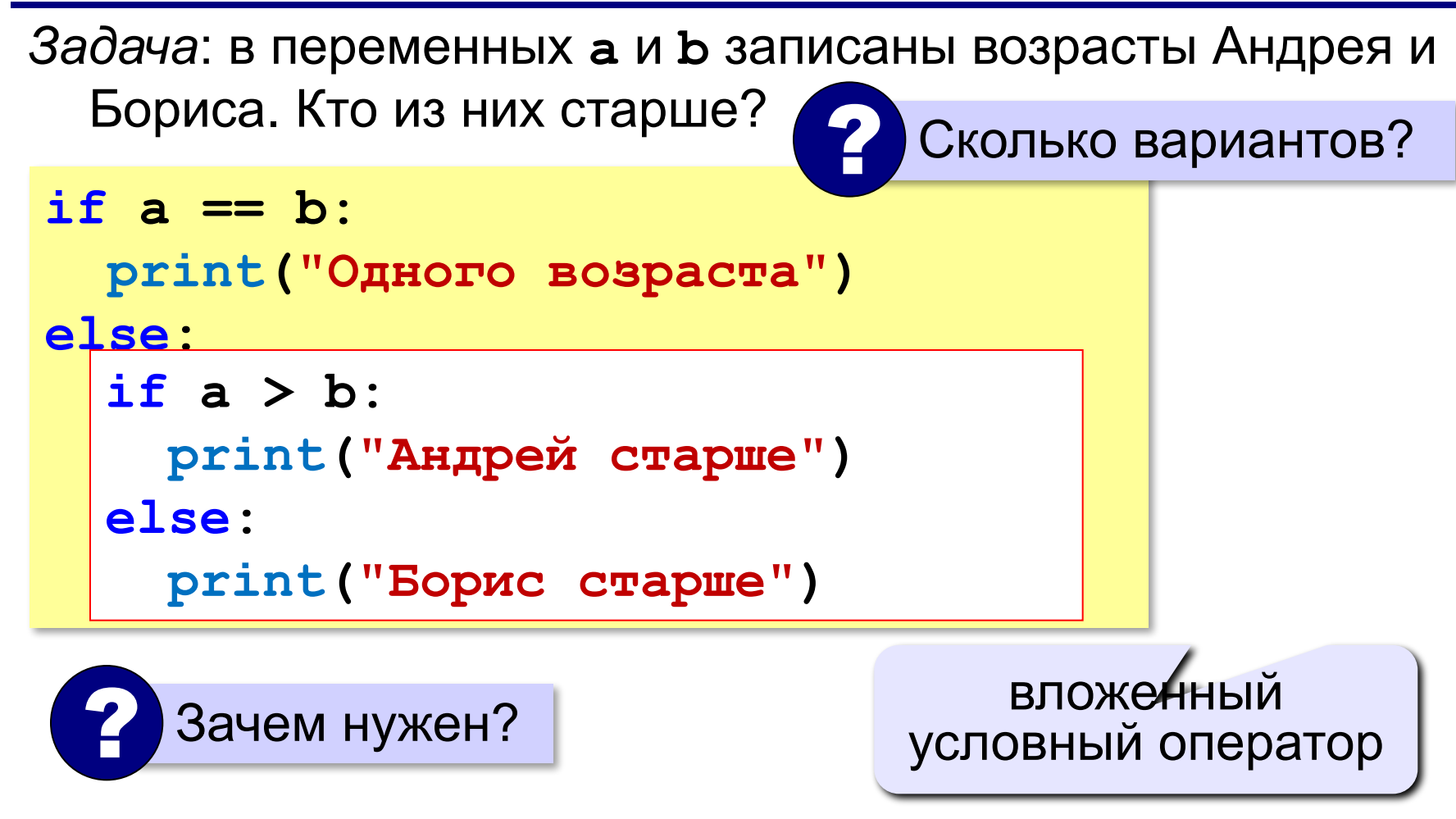

#### **Каскадное ветвление**

```
if a == b:
   print("Одного возраста")
elif a > b:
   print("Андрей старше")
else:
   print("Борис старше")
```
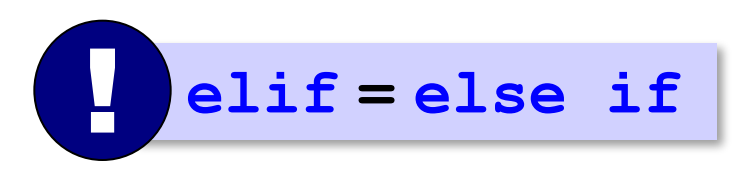

#### **Каскадное ветвление**

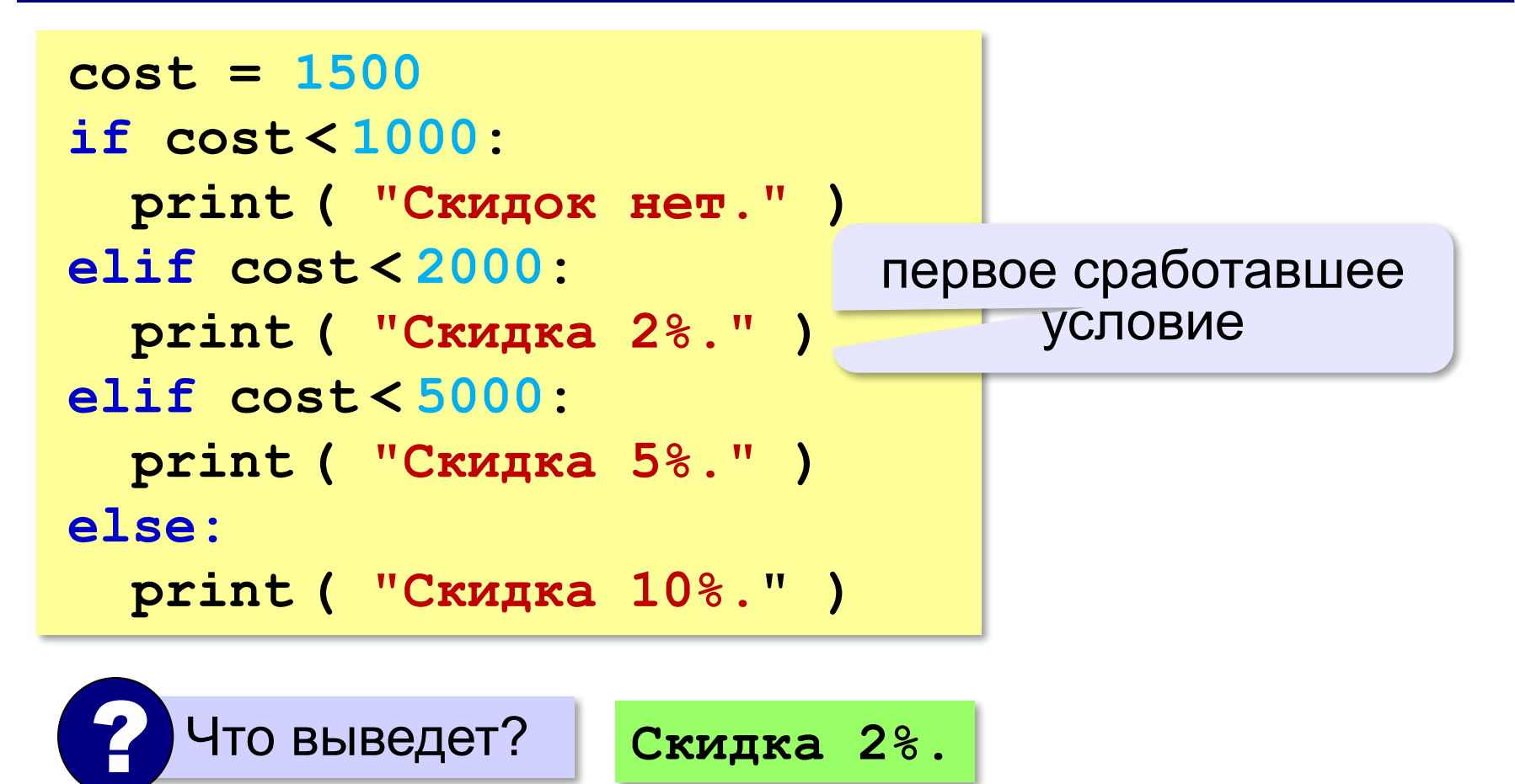

# **Задание**

# **Выполнить до 11.04.2020 17.00**

# **Задание в программе**

1. Три задачи ниже, необходимо выполнить в программе на языке Python. Для компьютера рекомендую программу **Thonny,** для смартфонов **Pydroid3.** Так же можно использовать другие программы, которые поддерживают Python.

2. Готовый файл и скриншот с тестами работы программы (хотя бы запуск данных из примеров) прислать мне через элжур.

## **Задачи**

**«A»:** Ввести три целых числа, найти максимальное из них.

**Пример:**

**Введите три целых числа:**

**1 5 4**

**Максимальное число 5**

**«B»:** Ввести пять целых чисел, найти максимальное из них.

**Пример:**

**Введите пять целых чисел:**

**1 5 4 3 2**

**Максимальное число 5**

## **Задачи**

**«C»:** Ввести последовательно возраст Антона, Бориса и Виктора. Определить, кто из них старше.

**Пример:**

**Возраст Антона: 15 Возраст Бориса: 17 Возраст Виктора: 16 Ответ: Борис старше всех. Пример: Возраст Антона: 17 Возраст Бориса: 17 Возраст Виктора: 16 Ответ: Антон и Борис старше Виктора.**